## **Guidance for Uploading Documents to Synergy**

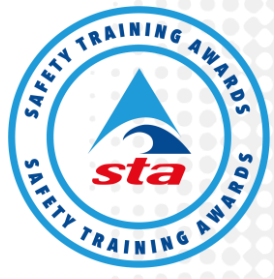

Safety Training Awards (STA) have produced this guidance document to assist Approved Training Centres (ATCs) in what section of Synergy is best utilised to store centre documentation. This is a best practice recommendation to maintain high standards and a level of consistency, ensuring all ATC staff will have easy access to relevant documentation if user permission has been granted by the ATC Co-ordinator.

We would highly recommend that ATCs use this guidance to store all ATC administration documentation within Synergy by **Tuesday 31st March 2020**. If you have any questions please do not hesitate to get in contact with the ATCs allocated EQA, Centre Administrator or the Quality Assurance Team at STA.

For any questions about your '**User type**' within Synergy please contact the ATC Co-ordinator.

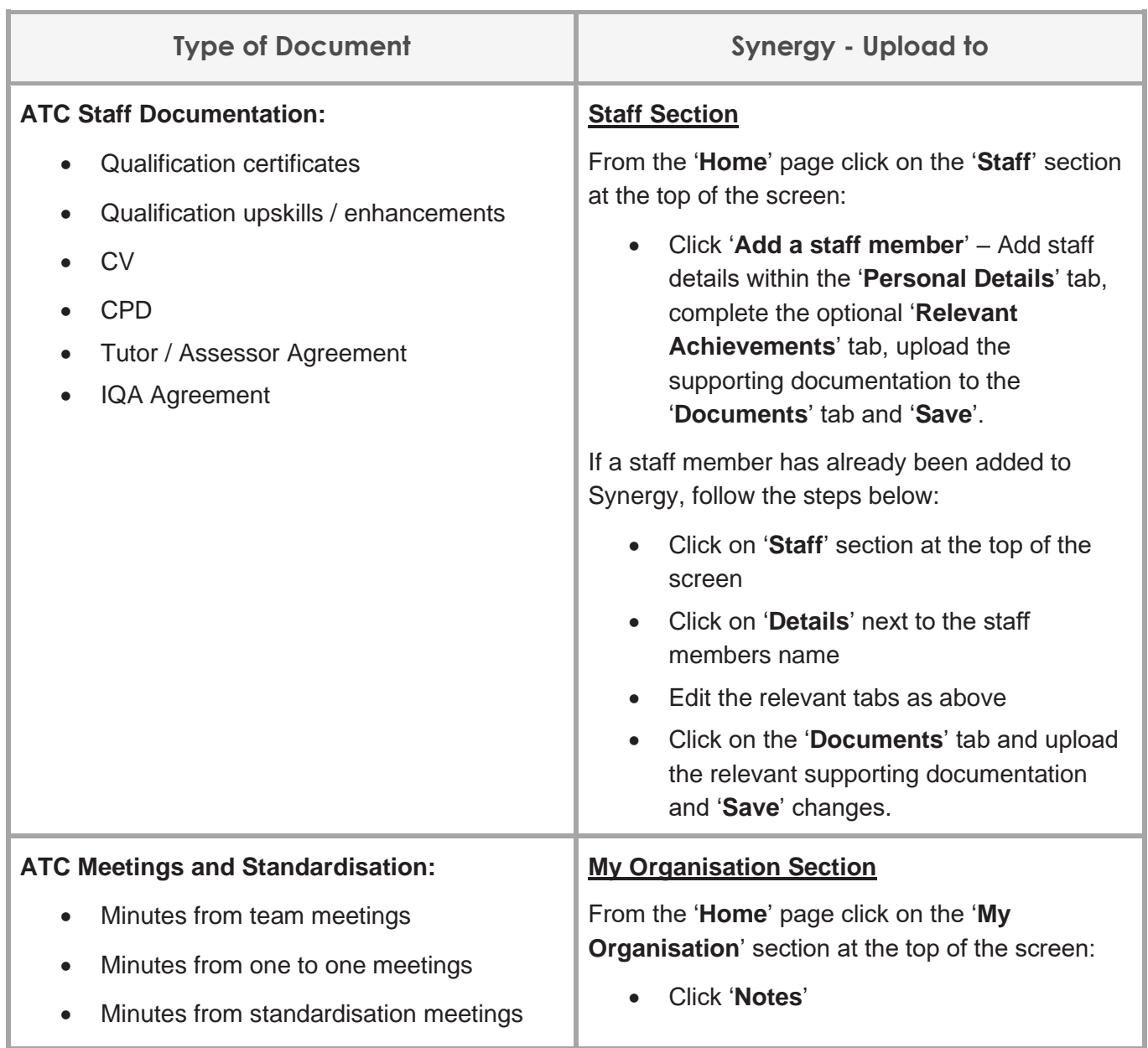

Guidance for Uploading Documents to Synergy v19.2

Guidance for Uploading Documents to Synergy v19.2

**Anchor House, Birch Street, Walsall, WS2 8HZ, United Kingdom | +44 (0)1922 645097 | info@safetytrainingawards.co.uk | www.safetytrainingawards.co.uk**

Safety Training Awards Limited, registered office as above, is a company registered in England and Wales (No. 05544759) and is a subsidiary of The Swimming Teachers' Association, a registered charity (No. 1051631 in England and Wales and SC041988 in Scotland) whose objective is: "The preservation of human life by the teaching of swimming, lifesaving and survival techniques."

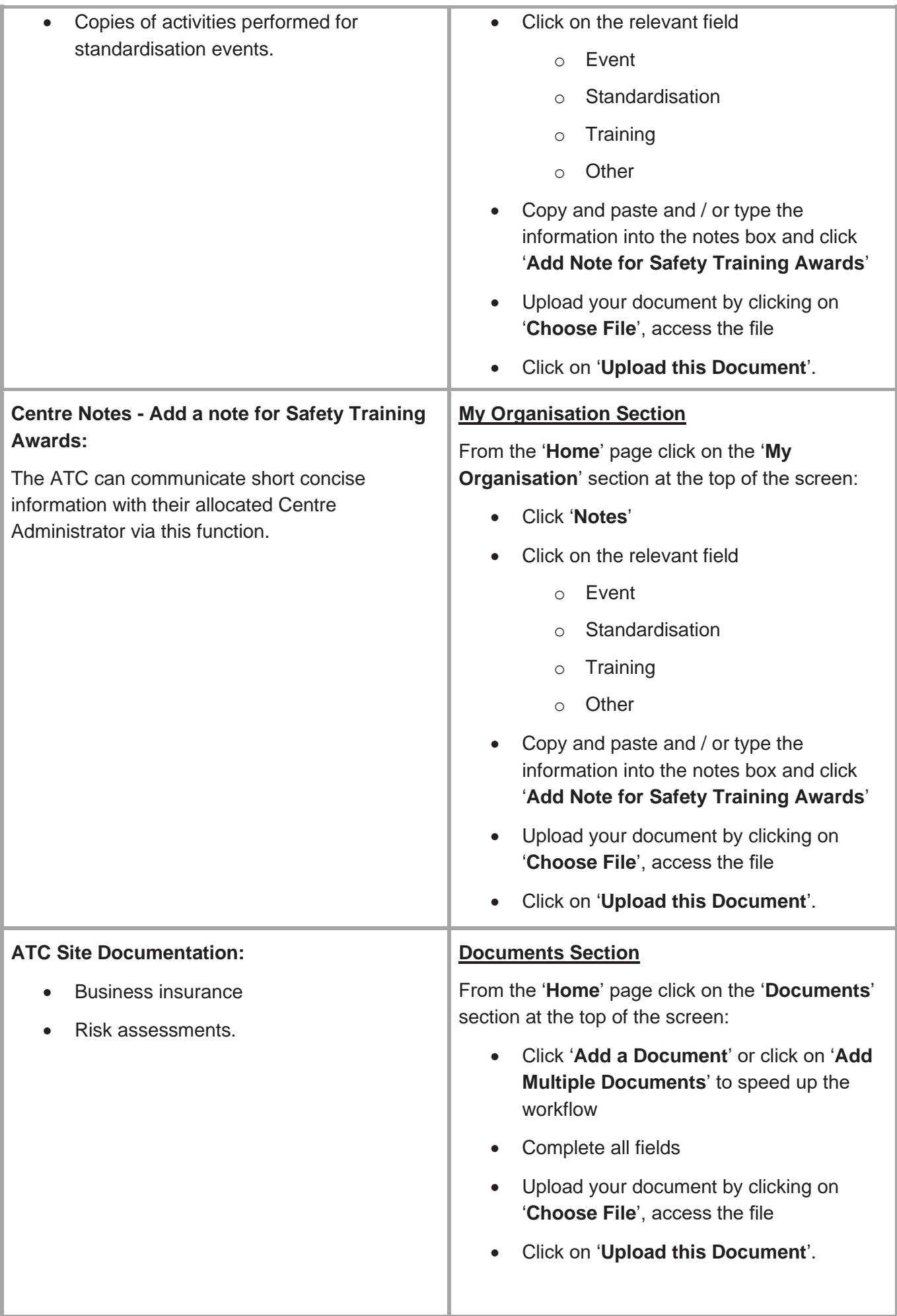

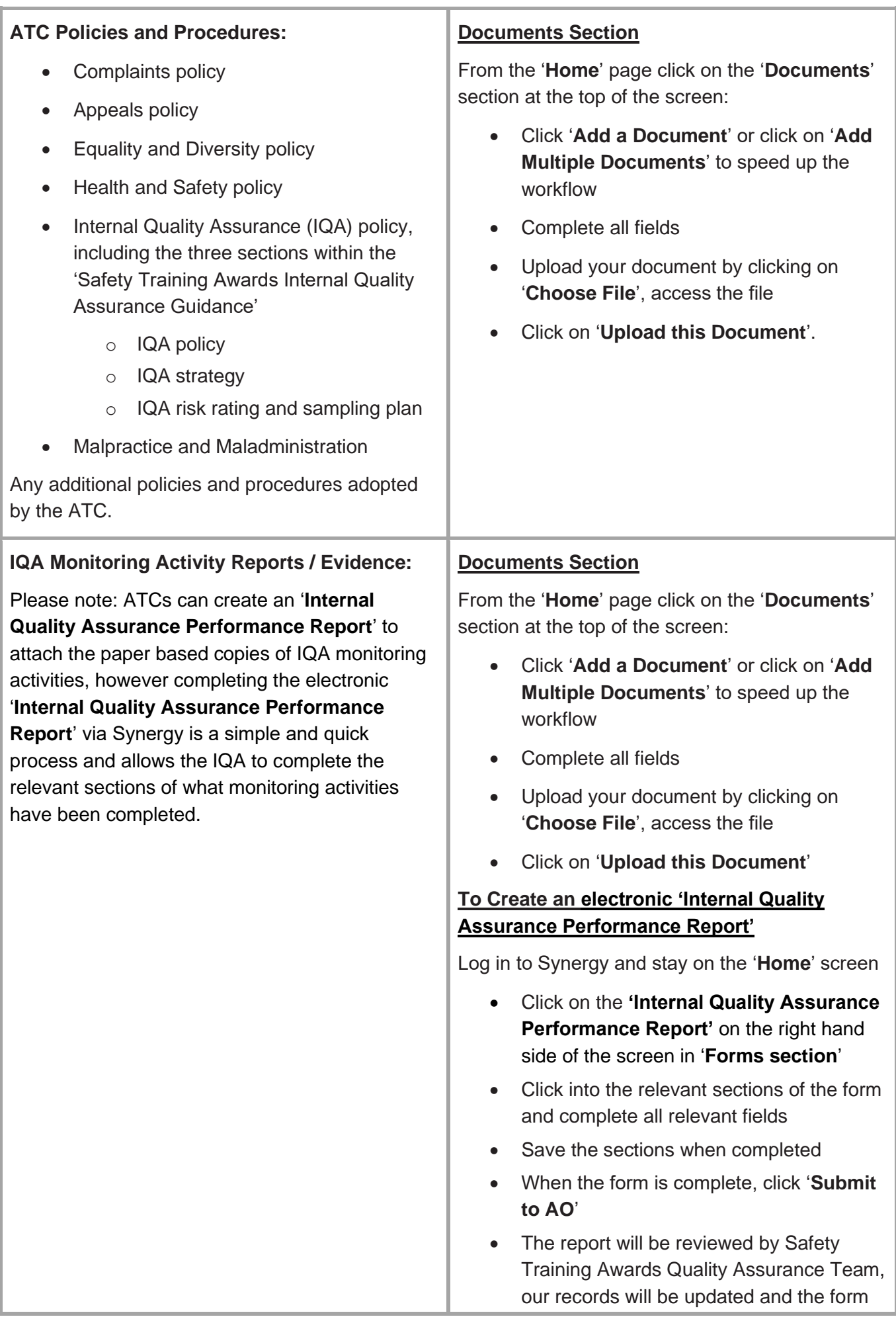

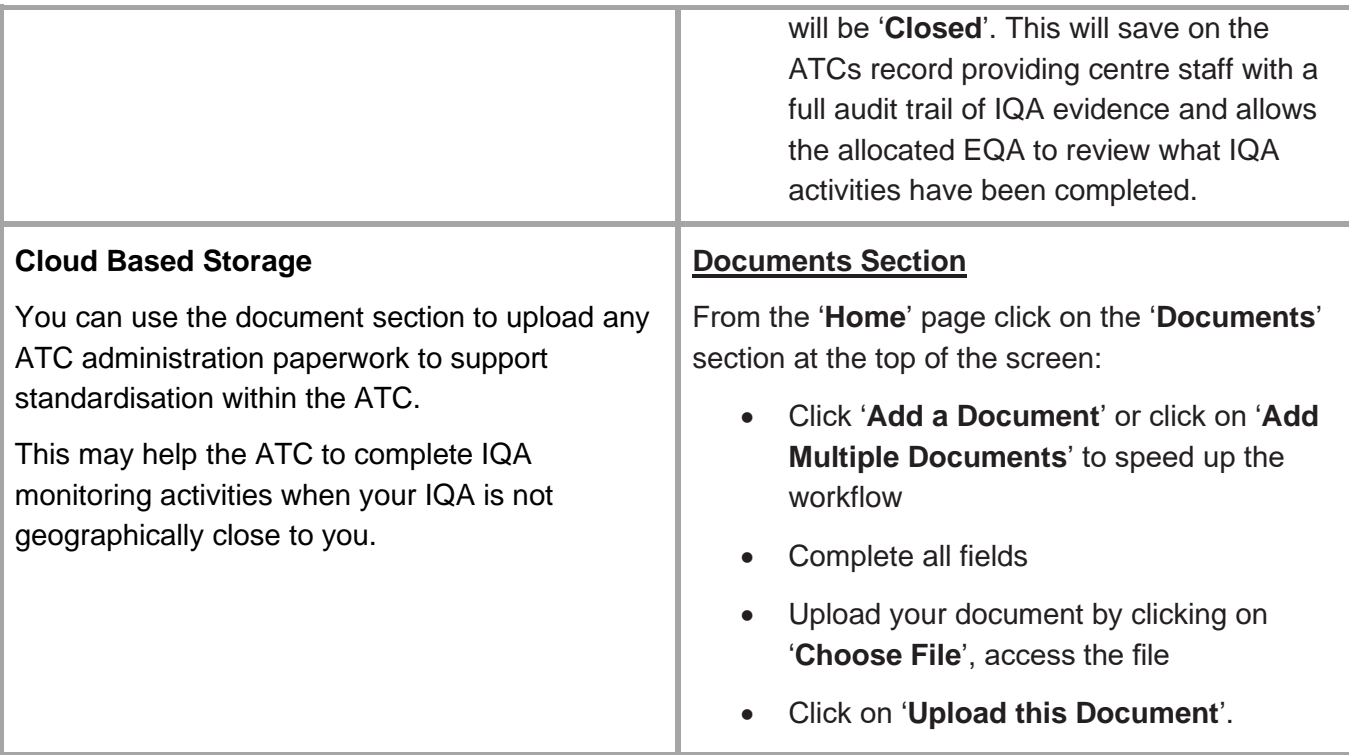